# **Übung 7 – Digitale Medien**

### **Inhalt**

- Bilddateien
- Steganographie
- Dithering

## **Aufgaben**

#### **Aufgabe 1: Bilddateien und Größen (2 Punkte)**

Eine Bilddatei mit einer Auflösung von 800 mal 640 Pixeln sei vorgegeben.

- a) Berechnen Sie den benötigten Speicherplatz in Kilobytes (1 KByte = 1.000 Byte), falls die Datei mit folgenden Werten unkomprimiert und ohne Farbpalette gespeichert wird:
	- a. Farbauflösung 8 Bit pro Farbe (RGB), 72 ppi
	- b. Farbauflösung 4 Bit pro Farbe (RGB), 72 ppi
	- c. Farbauflösung 2 Bit pro Farbe (RGB), 72 ppi
	- d. Farbauflösung 2 Bit pro Farbe (RGB), 300 ppi
- b) Sie wollen die Datei nun in der Größe 12,7 mal 10,16 Zentimeter ausdrucken. Wieviele ppi können maximal ohne Skalierung des Bildes erreicht werden (Anmerkung: 1 Zoll  $(Inch) = 2.54$  cm $)?$
- c) In welcher Größe (in Zentimeter) muss die Datei ausgedruckt werden, um eine horizontale und vertikale Auflösung von jeweils 300 ppi zu erreichen?

### **Aufgabe 2 – Steganographie (4 Punkte)**

Steganographie beschreibt verschiedene Verfahren, Informationen zu verstecken. Lesen Sie den Wikipedia-Artikel über Steganographie [\(http://de.wikipedia.org/wiki/Steganographie](http://de.wikipedia.org/wiki/Steganographie)).

- a) Erklären Sie in eigenen Worten, was Steganographie ist und wie sie sich laut dem Artikel von der Kryptographie unterscheidet.
- b) Laden Sie sich die Datei "sneaky.gif" von der Homepage herunter. Machen Sie sich mit dem GIF-Format vertraut (Übersicht: [http://www.itec.uka.de/seminare/redundanz/vortrag10/\)](http://www.itec.uka.de/seminare/redundanz/vortrag10/).
	- a. Wie breit und wie hoch kann ein GIF-Bild laut GIF87a-Standard maximal sein?
	- b. Suchen Sie die nicht sonderlich geheime Nachricht in "sneaky.gif": Überlegen Sie sich, wie man laut Standard Textnachrichten in GIF-Dateien ablegen kann. Nutzen Sie dann einen Hexeditor um die Botschaft zu finden. Erklären Sie Ihr Vorgehen.
- c) Welche andere, bessere Möglichkeit zum Verstecken von Informationen in Bilddateien nennt die englische Version des Artikels ([http://en.wikipedia.org/wiki/Steganography#An\\_example\\_from\\_modern\\_practice](http://en.wikipedia.org/wiki/Steganography#An_example_from_modern_practice))?

Folgendes Bild mit 8 Farben, die von 0 bis 7 durchnummeriert wurden, ist vorgegeben:

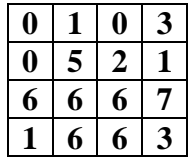

- a) Das Bild soll einmal mit und einmal ohne Farbpalette gespeichert werden. Vergleichen Sie den benötigten Speicherplatz, falls 24-Bit-Farben benutzt werden.
- b) Als nächstes soll der Farbumfang auf 4 Farben reduziert werden.
	- a. Erstellen Sie dafür eine neue Palette aus 4 Farben, damit das Bild möglichst wenig verfälscht wird. Begründen Sie Ihre Entscheidung.
	- b. Nun soll der Floyd-Steinberg-Algorithmus eingesetzt werden, um die Pixel neu einzufärben. Das gesamte Bild wird dabei von links nach rechts und oben nach unten durchlaufen und die einzelnen Pixel werden in den Palettenfarben eingefärbt. Der Algorithmus basiert auf diesem Pseudocode:

```
Für jedes y { 
   Für jedes x { 
     oldpixel = pixel[x][y]newpixel = find closest palette color(oldpixel)
      pixel[x][y] = newpixel quant_error = oldpixel - newpixel 
      pixel[x+1][y] = pixel[x+1][y] + 7/16 * quant_errorpixel[x-1][y+1] = pixel[x-1][y+1] + 3/16 * quant_errorpixel[x][y+1] = pixel[x][y+1] + 5/16 * quant_errorpixel[x+1][y+1] = pixel[x+1][y+1] + 1/16 * quant_error } 
}
```
#### Anmerkungen:

```
pixel[x][y] bezeichnet die Farbe des Pixels an der Position ( x, y ). 
find_closest_palette_color(x) gibt die nächstbeste Farbe in der Tabelle zurück, 
also entweder x, falls x in der Tabelle steht oder die Zahl mit dem geringsten numerischen 
Abstand. Sind zwei Farben gleich weit entfernt, wird die niedrigere genommen (Beispiel: 
find_closest_palette_color(3,7) gibt 5 zurück, falls die Palette 0, 2, 5 und 7 
enthält)
```
Führen Sie das Verfahren für die ersten beiden Zeilen des Bildes durch. Geben Sie eine Farbtabelle analog zur obigen ab, die die Werte der jeweiligen pixel Variablen enthält, nachdem der Algorithmus für die ersten beiden Zeilen ausgeführt wurde. Benutzen Sie Brüche für rationale Zahlen (also z.B.  $\frac{7}{16}$ statt 0,4375).

### **Abgabe**

Fassen Sie Ihre Lösung zu einem ZIP-Archiv zusammen und geben Sie sie bis zum 10.12.07 14:00 Uhr im UniWorx Portal [\(http://www.pst.ifi.lmu.de/uniworx](http://www.pst.ifi.lmu.de/uniworx)) ab. Beachten Sie dabei, dass Sie die Aufgaben auch in Gruppen mit bis zu drei Studenten bearbeiten und abgeben dürfen.

Seite 2/2